#### **Sivuston nopeus**

#### **Mobiili**

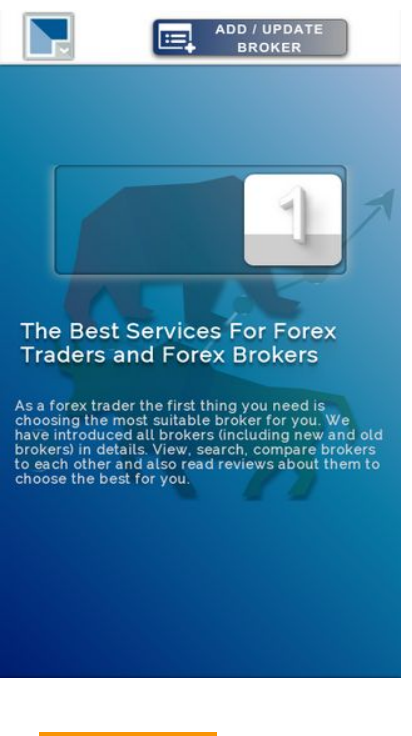

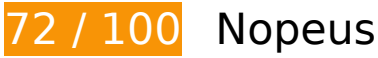

 **Pitäisi korjata:** 

# **Poista hahmonnuksen estävä JavaScript ja CSS sivun yläosan sisällöstä**

Sivullasi on 2 estävää ohjelmaresurssia ja 2 estävää CSS-resurssia. Tämä viivästyttää sivun hahmonnusta.

Mitään sivun yläosan sisällöstä ei voitu hahmontaa odottamatta seuraavien resurssien latautumista. Lykkää hahmonnuksen estävien resurssien lataamista tai lataa ne asynkronisesti. Voit myös upottaa kyseisten resurssien tärkeimmät osat suoraan HTML-koodiin.

[Poista hahmontamisen estävä JavaScript-koodi](http://sitedesk.net/redirect.php?url=https%3A%2F%2Fdevelopers.google.com%2Fspeed%2Fdocs%2Finsights%2FBlockingJS):

- http://www.1forexbrokers.com/js/modernizr-custom.js
- http://www.1forexbrokers.com/js/jquery-1.11.3.min.js

[Optimoi seuraavien kohteiden CSS-jakelu](http://sitedesk.net/redirect.php?url=https%3A%2F%2Fdevelopers.google.com%2Fspeed%2Fdocs%2Finsights%2FOptimizeCSSDelivery):

https://fonts.googleapis.com/css?family=Raleway

http://www.1forexbrokers.com/css/main.css

# **Harkitse korjaamista:**

# **Hyödynnä selaimen välimuistia**

Asettamalla umpeutumispäivän tai enimmäisiän staattisten resurssien HTTP-header-osissa neuvot selainta lataamaan aiemmin ladatut resurssit tietokoneelta verkon sijaan.

[Käytä selaimen välimuistitoimintoa](http://sitedesk.net/redirect.php?url=https%3A%2F%2Fdevelopers.google.com%2Fspeed%2Fdocs%2Finsights%2FLeverageBrowserCaching) seuraaville resursseille:

- http://www.1forexbrokers.com/404.php (10 minuuttia)
- https://www.google-analytics.com/analytics.js (2 tuntia)

# **Pienennä CSS**

Tiivistämällä CSS-koodia voit vähentää ladattavien tavujen määrää ja nopeuttaa lataamista ja jäsennystä.

Pienennä seuraavien resurssien kokoa 1,1 kt (14 %:n lasku) [pienentämällä CSS-merkinnät](http://sitedesk.net/redirect.php?url=https%3A%2F%2Fdevelopers.google.com%2Fspeed%2Fdocs%2Finsights%2FMinifyResources).

Resurssin http://www.1forexbrokers.com/css/main.css minimointi voi säästää pakkaamisen jälkeen 1,1 kt (14 %:n lasku).

# **Pienennä JavaScript**

Tiivistämällä JavaScript-koodia voit vähentää ladattavien tavujen määrää ja nopeuttaa lataamista, jäsennystä ja suorittamista.

#### **Mobiili**

Pienennä seuraavien resurssien kokoa 277 t (11 %:n lasku) [pienentämällä JavaScript](http://sitedesk.net/redirect.php?url=https%3A%2F%2Fdevelopers.google.com%2Fspeed%2Fdocs%2Finsights%2FMinifyResources).

Resurssin http://www.1forexbrokers.com/js/main.js minimointi voi säästää pakkaamisen jälkeen 277 t (11 %:n lasku).

# **Optimoi kuvat**

Muotoilemalla kuvat oikein ja pakkaamalla ne vähennät ladattavien tavujen määrää.

Pienennä seuraavien kuvien kokoa 40,7 kt (33 %:n lasku) [optimoimalla kuvat.](http://sitedesk.net/redirect.php?url=https%3A%2F%2Fdevelopers.google.com%2Fspeed%2Fdocs%2Finsights%2FOptimizeImages)

- Resurssin http://www.1forexbrokers.com/images/logo/JFD%20Brokers%20Logo.jpg pakkaaminen voi säästää 14,5 kt (81 %:n lasku).
- Resurssin http://www.1forexbrokers.com/images/header-img.png pakkaaminen voi säästää 5,9 kt (26 %:n lasku).
- Resurssin http://www.1forexbrokers.com/images/logo/Webp.net-resizeimage.png pakkaaminen voi säästää 3,2 kt (37 %:n lasku).
- Resurssin http://www.1forexbrokers.com/images/logo/LQDFX logo 180-90.jpg pakkaaminen voi säästää 2,9 kt (50 %:n lasku).
- Resurssin http://www.1forexbrokers.com/images/logo/fxpro.png pakkaaminen voi säästää 2,2 kt (27 %:n lasku).
- Resurssin http://www.1forexbrokers.com/images/logo/FP%20market%20logo.jpg pakkaaminen voi säästää 2 kt (42 %:n lasku).
- Resurssin http://www.1forexbrokers.com/images/logo/XM.png pakkaaminen voi säästää 1,9 kt (27 %:n lasku).
- Resurssin http://www.1forexbrokers.com/images/logo/HotForex.png pakkaaminen voi säästää 1,8 kt (16 %:n lasku).
- Resurssin http://www.1forexbrokers.com/images/logo/fxprimus.png pakkaaminen voi säästää 1,8 kt (17 %:n lasku).
- Resurssin http://www.1forexbrokers.com/images/logo/fxcc.png pakkaaminen voi säästää 1,7 kt (15 %:n lasku).
- Resurssin http://www.1forexbrokers.com/images/logo/pepperstone.png pakkaaminen voi säästää 1,2 kt (22 %:n lasku).
- Resurssin http://www.1forexbrokers.com/images/icon.png pakkaaminen voi säästää 1 kt (22 %:n lasku).
- Resurssin http://www.1forexbrokers.com/images/logo/roboforex.png pakkaaminen voi

säästää 784 t (15 %:n lasku).

# **5 Hyväksytyt säännöt**

# **Älä käytä aloitussivun uudelleenohjauksia**

Sivullasi ei ole uudelleenohjauksia. Lue lisää [aloitussivun uudelleenohjausten välttämisestä.](http://sitedesk.net/redirect.php?url=https%3A%2F%2Fdevelopers.google.com%2Fspeed%2Fdocs%2Finsights%2FAvoidRedirects)

### **Ota pakkaus käyttöön**

Olet ottanut pakkauksen käyttöön. Lue lisää [pakkauksen käyttöönotosta.](http://sitedesk.net/redirect.php?url=https%3A%2F%2Fdevelopers.google.com%2Fspeed%2Fdocs%2Finsights%2FEnableCompression)

### **Lyhennä palvelimen vastausaikaa**

Palvelin vastasi nopeasti. Lue lisää [palvelimen vastausajan optimoinnista](http://sitedesk.net/redirect.php?url=https%3A%2F%2Fdevelopers.google.com%2Fspeed%2Fdocs%2Finsights%2FServer).

#### **Pienennä HTML**

HTML on pienennetty. Lue lisää [HTML:n pienentämisestä.](http://sitedesk.net/redirect.php?url=https%3A%2F%2Fdevelopers.google.com%2Fspeed%2Fdocs%2Finsights%2FMinifyResources)

### **Priorisoi näkyvä sisältö**

Olet priorisoinut sivun yläosan sisällön oikein. Lue lisää [näkyvän sisällön priorisoimisesta](http://sitedesk.net/redirect.php?url=https%3A%2F%2Fdevelopers.google.com%2Fspeed%2Fdocs%2Finsights%2FPrioritizeVisibleContent).

**99 / 100** Käyttäjän kokemukset

 **Harkitse korjaamista:** 

**Mitoita napautuskohteet oikein**

#### **Mobiili**

Osa verkkosivusi linkeistä tai painikkeista voi olla liian pieniä, jotta käyttäjä voisi napauttaa niitä helposti kosketusnäytöllä. Jos haluat tarjota paremman käyttäjäkokemuksen, [suurenna näitä](http://sitedesk.net/redirect.php?url=https%3A%2F%2Fdevelopers.google.com%2Fspeed%2Fdocs%2Finsights%2FSizeTapTargetsAppropriately) [napautuskohteita.](http://sitedesk.net/redirect.php?url=https%3A%2F%2Fdevelopers.google.com%2Fspeed%2Fdocs%2Finsights%2FSizeTapTargetsAppropriately)

Seuraavat napautuskohteet sijaitsevat lähellä toisia napautuskohteita. Suosittelemme kasvattamaan kohteiden välistä etäisyyttä.

• Napautuskohde <a href="brokers-analysis">Forex Brokers...dea & amp; Analysis</a> on lähellä 1 muuta napautuskohdetta.

 **4 Hyväksytyt säännöt** 

## **Vältä laajennuksia**

Sivusi ei vaikuta käyttävän laajennuksia, mikä voi estää sisällön käytön monilla alustoilla. Lisätietoja [laajennusten välttämisen](http://sitedesk.net/redirect.php?url=https%3A%2F%2Fdevelopers.google.com%2Fspeed%2Fdocs%2Finsights%2FAvoidPlugins) merkityksestä.

### **Määritä viewport-tunniste**

Sivusi määrittää laitteen kokoa vastaavan näkymän, minkä takia se piirretään ruudulle oikein kaikilla laitteilla. Lue lisää [näkymien määrittämisestä](http://sitedesk.net/redirect.php?url=https%3A%2F%2Fdevelopers.google.com%2Fspeed%2Fdocs%2Finsights%2FConfigureViewport).

### **Varmista, että sisältö mahtuu näkymään kokonaan**

Sivusi sisältö sopii näkymään. Lue lisätietoja [sisällön koon muokkaamisesta näkymään sopivaksi](http://sitedesk.net/redirect.php?url=https%3A%2F%2Fdevelopers.google.com%2Fspeed%2Fdocs%2Finsights%2FSizeContentToViewport).

# **Käytä riittävän suuria kirjasinkokoja**

Sivullasi oleva teksti on tarpeeksi suurta luettavaksi. Lue lisää [tarpeeksi suurien kirjasinkokojen](http://sitedesk.net/redirect.php?url=https%3A%2F%2Fdevelopers.google.com%2Fspeed%2Fdocs%2Finsights%2FUseLegibleFontSizes) [käytöstä.](http://sitedesk.net/redirect.php?url=https%3A%2F%2Fdevelopers.google.com%2Fspeed%2Fdocs%2Finsights%2FUseLegibleFontSizes)

# **Työpöytä**

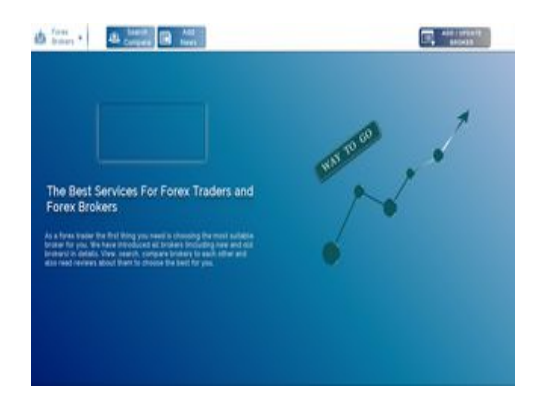

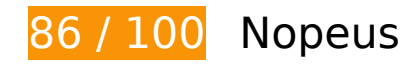

 **Harkitse korjaamista:** 

# **Hyödynnä selaimen välimuistia**

Asettamalla umpeutumispäivän tai enimmäisiän staattisten resurssien HTTP-header-osissa neuvot selainta lataamaan aiemmin ladatut resurssit tietokoneelta verkon sijaan.

[Käytä selaimen välimuistitoimintoa](http://sitedesk.net/redirect.php?url=https%3A%2F%2Fdevelopers.google.com%2Fspeed%2Fdocs%2Finsights%2FLeverageBrowserCaching) seuraaville resursseille:

- http://www.1forexbrokers.com/404.php (10 minuuttia)
- https://www.google-analytics.com/analytics.js (2 tuntia)

# **Pienennä CSS**

Tiivistämällä CSS-koodia voit vähentää ladattavien tavujen määrää ja nopeuttaa lataamista ja jäsennystä.

Pienennä seuraavien resurssien kokoa 1,1 kt (14 %:n lasku) [pienentämällä CSS-merkinnät](http://sitedesk.net/redirect.php?url=https%3A%2F%2Fdevelopers.google.com%2Fspeed%2Fdocs%2Finsights%2FMinifyResources).

Resurssin http://www.1forexbrokers.com/css/main.css minimointi voi säästää pakkaamisen jälkeen 1,1 kt (14 %:n lasku).

# **Työpöytä**

# **Pienennä JavaScript**

Tiivistämällä JavaScript-koodia voit vähentää ladattavien tavujen määrää ja nopeuttaa lataamista, jäsennystä ja suorittamista.

Pienennä seuraavien resurssien kokoa 277 t (11 %:n lasku) [pienentämällä JavaScript](http://sitedesk.net/redirect.php?url=https%3A%2F%2Fdevelopers.google.com%2Fspeed%2Fdocs%2Finsights%2FMinifyResources).

Resurssin http://www.1forexbrokers.com/js/main.js minimointi voi säästää pakkaamisen jälkeen 277 t (11 %:n lasku).

# **Poista hahmonnuksen estävä JavaScript ja CSS sivun yläosan sisällöstä**

Sivullasi on 2 estävää ohjelmaresurssia ja 2 estävää CSS-resurssia. Tämä viivästyttää sivun hahmonnusta.

Mitään sivun yläosan sisällöstä ei voitu hahmontaa odottamatta seuraavien resurssien latautumista. Lykkää hahmonnuksen estävien resurssien lataamista tai lataa ne asynkronisesti. Voit myös upottaa kyseisten resurssien tärkeimmät osat suoraan HTML-koodiin.

[Poista hahmontamisen estävä JavaScript-koodi](http://sitedesk.net/redirect.php?url=https%3A%2F%2Fdevelopers.google.com%2Fspeed%2Fdocs%2Finsights%2FBlockingJS):

- http://www.1forexbrokers.com/js/modernizr-custom.js
- http://www.1forexbrokers.com/js/jquery-1.11.3.min.js

#### [Optimoi seuraavien kohteiden CSS-jakelu](http://sitedesk.net/redirect.php?url=https%3A%2F%2Fdevelopers.google.com%2Fspeed%2Fdocs%2Finsights%2FOptimizeCSSDelivery):

- https://fonts.googleapis.com/css?family=Raleway
- http://www.1forexbrokers.com/css/main.css

# **Optimoi kuvat**

Muotoilemalla kuvat oikein ja pakkaamalla ne vähennät ladattavien tavujen määrää.

#### **Työpöytä**

Pienennä seuraavien kuvien kokoa 50,1 kt (39 %:n lasku) [optimoimalla kuvat.](http://sitedesk.net/redirect.php?url=https%3A%2F%2Fdevelopers.google.com%2Fspeed%2Fdocs%2Finsights%2FOptimizeImages)

- Resurssin http://www.1forexbrokers.com/images/logo/JFD%20Brokers%20Logo.jpg pakkaaminen voi säästää 14,5 kt (81 %:n lasku).
- Pakkaaminen ja kohteen http://www.1forexbrokers.com/images/logo/Webp.netresizeimage.png koon muuttaminen voi säästää 6,7 kt (säästö 77 %).
- Resurssin http://www.1forexbrokers.com/images/header-img.png pakkaaminen voi säästää 5,9 kt (26 %:n lasku).
- Pakkaaminen ja kohteen http://www.1forexbrokers.com/images/logo/LQDFX\_logo\_180-90.jpg koon muuttaminen voi säästää 4,6 kt (säästö 79 %).
- Pakkaaminen ja kohteen http://www.1forexbrokers.com/images/logo/tickmill.png koon muuttaminen voi säästää 4,2 kt (säästö 70 %).
- Resurssin http://www.1forexbrokers.com/images/logo/fxpro.png pakkaaminen voi säästää 2,2 kt (27 %:n lasku).
- Resurssin http://www.1forexbrokers.com/images/logo/FP%20market%20logo.jpg pakkaaminen voi säästää 2 kt (42 %:n lasku).
- Resurssin http://www.1forexbrokers.com/images/logo/XM.png pakkaaminen voi säästää 1,9 kt (27 %:n lasku).
- Resurssin http://www.1forexbrokers.com/images/logo/HotForex.png pakkaaminen voi säästää 1,8 kt (16 %:n lasku).
- Resurssin http://www.1forexbrokers.com/images/logo/fxprimus.png pakkaaminen voi säästää 1,8 kt (17 %:n lasku).
- Resurssin http://www.1forexbrokers.com/images/logo/fxcc.png pakkaaminen voi säästää 1,7 kt (15 %:n lasku).
- Resurssin http://www.1forexbrokers.com/images/logo/pepperstone.png pakkaaminen voi säästää 1,2 kt (22 %:n lasku).
- Resurssin http://www.1forexbrokers.com/images/icon.png pakkaaminen voi säästää 1 kt (22 %:n lasku).
- Resurssin http://www.1forexbrokers.com/images/logo/roboforex.png pakkaaminen voi säästää 784 t (15 %:n lasku).

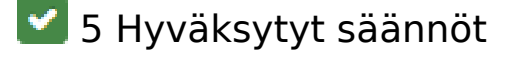

**Älä käytä aloitussivun uudelleenohjauksia**

Sivullasi ei ole uudelleenohjauksia. Lue lisää [aloitussivun uudelleenohjausten välttämisestä.](http://sitedesk.net/redirect.php?url=https%3A%2F%2Fdevelopers.google.com%2Fspeed%2Fdocs%2Finsights%2FAvoidRedirects)

# **Ota pakkaus käyttöön**

Olet ottanut pakkauksen käyttöön. Lue lisää [pakkauksen käyttöönotosta.](http://sitedesk.net/redirect.php?url=https%3A%2F%2Fdevelopers.google.com%2Fspeed%2Fdocs%2Finsights%2FEnableCompression)

### **Lyhennä palvelimen vastausaikaa**

Palvelin vastasi nopeasti. Lue lisää [palvelimen vastausajan optimoinnista](http://sitedesk.net/redirect.php?url=https%3A%2F%2Fdevelopers.google.com%2Fspeed%2Fdocs%2Finsights%2FServer).

### **Pienennä HTML**

HTML on pienennetty. Lue lisää [HTML:n pienentämisestä.](http://sitedesk.net/redirect.php?url=https%3A%2F%2Fdevelopers.google.com%2Fspeed%2Fdocs%2Finsights%2FMinifyResources)

# **Priorisoi näkyvä sisältö**

Olet priorisoinut sivun yläosan sisällön oikein. Lue lisää [näkyvän sisällön priorisoimisesta](http://sitedesk.net/redirect.php?url=https%3A%2F%2Fdevelopers.google.com%2Fspeed%2Fdocs%2Finsights%2FPrioritizeVisibleContent).